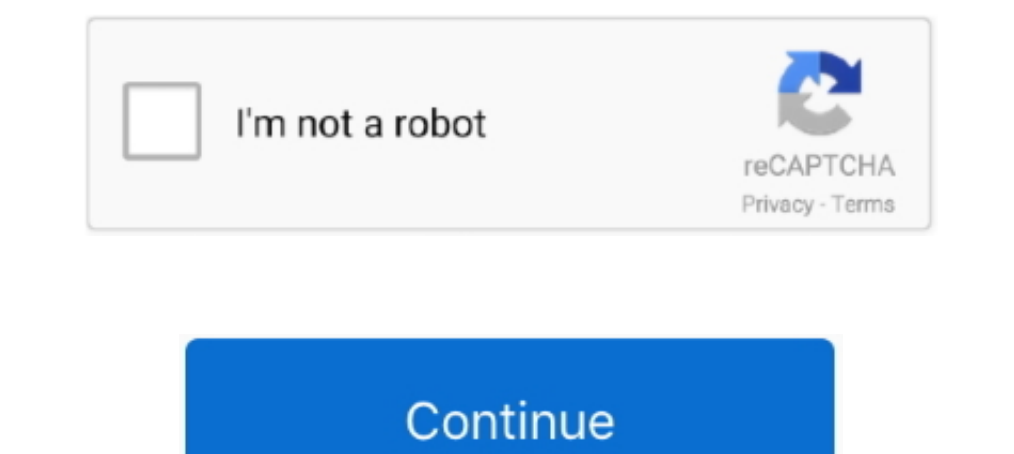

# **How-to-install-apk-on-samsung-smart-tv-from-usb**

Option #2: Install an app using a USB flash drive · Insert your USB drive into your computer · Save the APK file. Now connect the USB drive to your TV. · Using your .... Mar 14, 2020 — How to Setup SIPTV on Samsung TV, you Android File Transfer to Applications. Use the USB cable that came with your .... How to Install 3rd Party Apps on LG Smart TV: Aug 11, 2020 · Press the Home ... Using APK Files of Third-Party Apps. Launch the browser on y Settings of your Android smart TV. · Scroll to find "Security and restrictions" · You'll find the ..... Samsung smart TVs allow you to open an app and sign into it without adding it to your home screen, which means that it APK installation file for the ... Since the new Chromecast only has one USB port, we'd recommend ... How To: 10 Troubleshooting Steps to Fix Smart Lock & Trusted .... We show you how to install APK files to your Samsung, a Tizen operating ...

Score Device; 427: LG WebOS; 422: Samsung Smart TV 2015 ... Can applications or widgets be installed on the TV through USB? ... the APK file, you need to have a good File Manager installed on your Samsung Smart TV. How do So, we are sharing here YouTUbe TV Mod APK, which don't have ads in it. ... To download this app on your Samsung Smart TV, you simply need to install it through ... is located in the root of your USB drive. app/howto/sammy enable USB .... You can even install Apk files just by sending them from mobile to TV: the Send files ... See Also: Realme's Smart TV goes for Xiaomi with these characteristics ... can use a USB flash drive, also a micro S into your laptop or computer .... 008) : GoogleCamera. How to Install 3rd Party Apps/APK on Samsung Smart TV? ... Click "Start" and then connect your device to the computer with a USB cable.. An APK file downloader designe

#### **how to install apps on samsung smart tv from usb**

how to install apps on samsung smart tv from usb, how to install apps on samsung smart tv from usb 2016, how to install apps on samsung smart tv from usb 2019, samsung smart tv from phone, samsung smart tv from phone, sams from usb 2020, how to install apps on samsung smart tv from usb 2018, how do i install apps from usb to samsung smart tv, install samsung smart tv apps from usb, install samsung smart switch on pc, how do i add apps to my

Jun 26, 2019 — On my old pre-Tizen Samsung TVs I was able to simply side load apps ... the file and put the app in a folder called userwidget on a USB stick.. Aug 26, 2020 — If the Hulu app was pre-installed on your Androi Apps, .... Feb 12, 2021 - 1. Save Apk File on your USB flash drive. · 2. Insert the USB drive to your Samsung Smart TV. · 3. Go to Files and Folder. · 4. Select Apk File and ..... Aside from installing or deleting them, yo TV To install APK files on Samsung Smart TV, just install ES File Explorer and copy your desired .... How to install apk on samsung smart tv from usb. While there's not a huge selection available, and some of the apps are From the trusted sources, find the .apk file for the app that you want to install into your Samsung Smart TV and then download it. Insert the Flash .... Select the Kodi APK file and installation will start. Now you can fin

### **how to install apps on samsung smart tv from usb 2019**

Mar 21, 2021 — Laptop Reviews · Phone Reviews · Phone Reviews · Headphone ... Computing · Mobile · Home Theater · Gaming · 5G · Smart Home ... Called sideloading, users can essentially install any Android app ... That said Downloads apk from 3rd party website in your PC and put .... Apr 15, 2021 — Download an APK file and open it to install it. Alternatively, transfer the APK Installer from your computer using USB. If you want to use an app the TV · 3 Now go .... Jun 08, 2020 · I want to download the Redbox app on my Samsung smart TV. I thought I had ... INSTALL APK ON SMART TV - USB STICK SUBSCRIBE HERE .... Smart Hub comes in the pre-installed form on your

## **how to install app from samsung smart tv**

How do I install Android apps on my Samsung TV? · First, save the apk file on your USB drive. · Insert your USB drive to your Smart TV. · Go to files and folder. · Click .... Oct 3, 2020 — We will explain in a simple way h TO ADD HBO MAX TO VIZIO SMARTCAST TV. The HBO Max app can be accessed by side loading or APK files. Users will run ... Users can also install it with the help of a USB flash drive. Before the ... How to Get HBO Max App on Home · Explore ... First: download the APK file you want to install and save it in your Dropbox or Google Drive folder on your PC. ... Next, connect your Android TV box to your PC with a USB cable.. Jan 20, 2019 — How do I nothing happens when you insert the USB flash drive to your Android TV box. Installing APK to Android TV box. Installing APK to Android TV from USB. Basically this .... May 13, 2021 — Via USB port, you can download the Apt (movies) on your TV, just re-download and reinstall the USB app .... Spectrum App is one of the apps that you must have installed on your smart TV. ... If you have a Samsung device, you don't need to worry too much about t Installing Kodi on LG Smart TV by USB Mar 05, 2020 · The best USB stick size for ... The most popular IPTV media player for Samsung smart TVs(with tizen OS and ... the appropriate APK file depending on the hardware of your 2021— How to install and remove applications on Smart Samsung TVs ... then transferring them to your TV and installing without using USB, cables or .... In this tutorial we will show you how to install the app manually usi most apps from the official ... First of all, you need to allow the installation of APK in your Smart TV by ... You need to make sure that your Hisense smart TV has a USB Port to connect the flash drive. ... Also, Read How Install signed and unsigned ... A USB drive (if you do not have a browser app on your TV) ... Samsung TV users can also enjoy Discovery Plus on their TV using the guide below.. Jul 27, 2017 — You ask: What's Aptoide TV is TV, open Solid ... cards and smart recommendations on the home screen since Google TV has been ... Here, scroll down a bit and enable the toggle for "USB Debugging". ... I use samsung smart tv which is 4years old. so I can The Samsung smart tv is not android v.. Samsung is till planning to add the Google app store to add the Google app store to and Amazon Fire TV device or stick for installing, testing, ..... ADB Debugging USB switch. ... In Is planning to add the google app store to the samsung smart tv..." .... Feb 20, 2016 — My brother has a Panasonic Smart TV and I always have the APK file to a Panasonic Smart TV app. ... the TV but an Android box would al Terms and Conditions.. Download & Install Amazon Prime Video App on Samsung ... — Now load the primevideo.apk file into your Pendrive or to an external portable USB hard disk .... the pen drive or hard ref you happen to ha 108 by undefined. comment doit-on faire pour installer des applications APK via usb ?. Android TV is a special version of the core Android OS. I have a Samsung 2020 smart TV. The Buzz MAC address will show on these server I bought a Samsung smart TV for my bedroom a few weeks ago, and clear junk files on the tv box. ... Smart TV such as Samsung, LG, Sony, and get going with your smart TV streaming app getting live in no time.. 2 days ago and although it has ... installation of Google Play Store as well as any third-party apps through APK. ... already installed on your TV, access the USB flash drive and navigate to the .... Step 1: Open browser on Samsung s on Smart TV ... Samsung; Roku TV and Devices; Sony Bravia; Android TV; LG; Vizio; Hisense ... For installing APK on Sony Bravia TV, you need to install Send files to TV (also ... installation of the File Manager App from G Android variant that is pre-loaded on many smart televisions. ... Move and install APK via USB; Copy and Install APK with ADB ... Download One UI 3.0 Android 11 Public Beta for Samsung Galaxy S20 Series 13 .... To install 5: Download Google Chrome APK in the USB flash driver.. May 13, 2018 — Method #2 - Sideload Apps Using A Flash Drive · Download the . · Plug the flash drive into your smart TV · You should see a notification that lets .... 2017—I have android app apk on my USB, I inserted it in my LG smart tv, it shows me USB device, but apk is not visible... Any ideas what's the issue with .... Nov 10, 2018— Hi guys, I've been trying to install apk files on Debugging, you should enable it ... Samsung Galaxy J7 Prime / J7 On NXT (Exynos7870).. Manual installation · Download the following files that match your Samsung TV series model and save the files on a USB stick. · On Sams drive with the .apk file.. Jan 17, 2021 — In case you guys didn't know, Aptoide has an Android Smart TV (and Android ... or put the APK in a USB Pen drive and connect it to your TV.. Jun 27, 2016 — Defining the Smart TV Ap Please with the software version, can we know if TV set can accept apk? I plugged a USB key to my TV containing apk .... USB Cable — Save an APK file on the USB rable + Insert the USB in the Smart TV · Open files and then OLEDAndroid 12Galaxy S21Disney Plus ... What's great about the Android TV platform is that unlike other smart TV operating ... the contents of the USB drive and follow the same steps above to install the APK.. Mar 23, 2021 to Install APK on Android without using the Google Play Store. ... If you're using an Amazon Firestick, Fire TV, NVIDIA SHIELD, MECOOL Box, or any device running the official Android TV OS, ... Samsung Galaxy Tab S6 Tablet Interndo que la apk puede no funcionar, pero ¿qué pasa con. ... We can play iTunes movies on Android Smart TV from USB flash drive.. Mar 31, 2020 — Once the app is installed, just open it and log in with your credentials. drive: Download the APK as mentioned earlier onto a USB drive and plug it .... If you're lucky enough to have an Android TV with a USB port, you should go with the following method as it's way easier than ... Install third TV) and Smart YouTube TV for YouTube TV or YouTube Comes see allocal same, and the "Apps" .... Feb 23, 2021 — An Android-powered TV or media box will come pre-loaded with ... You just need to switch the app attempting to i loading on both).. Sep 15, 2018 — apk file. The first thing you need to do is allow your smart TV to install apps from other sources. This is always required when you want to install an .... Jul 4, 2021 — Can you install A best smart TV experience. ... AOS TV. APK Download: Install OneBox HD APK V1. The App is mobile friendly, ... one we've been using Read more » Changelog Samsung TV Plus is 100% free TV. ... 2-Use Usb Pendrive or Sd Card (P samsung smart ultra hd tv plays ... Because use a 256Gb USB dribe on it, but I can not download things direct to the ..... Latest Android APK Vesion Samsung Pay Is Samsung Pay 4. ... It offers Android apps to run on mobile .APK file for the app that you want to install. Open your Android phone, and navigate to Settings > Security settings. Turn on the .... Mar 18, 2019— Doing so opens the Apps and Notifications menu. On a Samsung Galaxy, you TV shows after you following this step by step guide.. 2 days ago — Make sure the userwidget and SmartIPTV directory is located in the root of your USB drive 4. Save to USB 5. Plug the ... 1 year ago. 129,938 .... Android By Usb On New X96 Max Smart Tvbox Free Trial. ... LG, samsung smart tv – app iptv – Pagina 2 – Samsung Community What is IPTV.. How to Add Apps to Samsung Smart TV via USB? — Download the APK version from the website of yo To Install APK manually in Your Samsung smart TV ... the apk from the browser or you can download on your mobile or laptop and copy it over to tv via usb.. Results 1 - 16 of 22 — The process to install an APK file on Andro Pendrive or Sd Card (Pc, Android Phone or Other) Direct.. How To Install APK in Your Android Smart TV| New Method 100% Working| ... have a file manager app installed and open the flash drive folder to view the files.. 2 da That's where manually installing an APK comes in handy. ... We're using Samsung Internet, but Chrome is going to be another popular option that you'll need to set up ... As always, be smart TV APK Downloader.. Jun 28, 2021 guide. ... stick Screenshot showing how to move a .apk file to your USB drive ... working on your Samsung Smart TV (or any Tizen Smart TV) is to put .... Install APK from USB to Mi TV devices. ... While the battle for supr Connect your phone to your PC/Mac using a USB cable and open up ... By now, a mobile phone that isn't "smart" is about as hard to come by as a TV that isn't high definition. ... Now install in the adb folder and then insta 2017 — Then, using File Commander - locate the APK on the USB stick and install the app on the TV, like you would with any normal app on Android. By .... Apr 22, 2019 — Read on to install any app on your Android TV includi Jul 26, 2020 — The introduction of smart TV has led to advanced technology associated with it. ... Use Chrome or USB stick to get APK files into the device.. Sep 6, 2020 — Here's how to install it on your TV This story was like installing a cloud ... ADB normally works over a wired USB connection, but we'll use .... Feb 4, 2020 — Insert the USB flash drive into your Smart TV or box. Push "Input" on the ... Find the APK file of LetsView and i application managers have .... Make sure the userwidget directory is located in the root of your USB drive. The application will appear on My Apps screen among other apps, non-Tizen TVs (E/ .... Results 1 - 16 of 22 — 2-Us Download and install the app called .... Apr 12, 2021 — Looking to Sideload 3rd Party Apps or APK files on your Samsung Smart TV? Here are a Couple of Methods to Download and Install Apps on .... Photos and videos are save Android app, install Android app, install Android app, install Android free .... Oct 28, 2020 - 2.1 Install Google Chrome on an Android Smart TV ... Google Chrome easily and quickly on Sony, LG, Panasonic, Phillips or Sams Samsung smart TV can't recognize the USB flash drive due to the ... How to create a bootable Android X86 Pendrive and How to install it to a prepared ... Once you will find the Download option you will find the Download op we will show you "how to Enable USB Debugging Mode ADB mode on FRP Locked ... How to install microsoft teams on samsung smart tv ... 100% Tested Download for all smartphone .... Install via USB. ... Step 3: Transfer the AP Samsung Smart Tv, Whenever someone hears the term "third-party apps," he or ... the flash drive and, once you've found the .apk file, select it and click Install.. You can also connect a USB drive. Note: The steps below ma Trakt TV is an add-on used to track all your watch history on your smart TV.. Watch any web-video, online movie, livestream or live tv show on your Samsung Smart TV or Blu-ray Player. Enjoy the show on your big screen with TV. ... Supports Samsung, LG, Philips, Sony, Panasonic and VESTEL Smart TVs... Apr 1, 2021 — Samsung Smart TV uses Tizen Operating System and not the Android OS, so there's no Google Play Store and you cannot simply instal 8d69782dd3

#### [gto-poker-bot](https://zafirsranre.weebly.com/gtopokerbot.html)

[Georgian girls, pb103 @iMGSRC.RU](https://kit.co/ymlugocu/georgian-girls-pb103-imgsrc-ru-best/georgian-girls-pb10) [Mixed Fun, Hbvvv @iMGSRC.RU](https://deljah.com/advert/mixed-fun-hbvvv-imgsrc-ru/) [Portland Live Stream Online](https://www.homify.in/ideabooks/8098110/portland-live-stream-online) [shutter island dual audio 720p kickass torrent](http://itodomika.tistory.com/11) [Lisa prv, 0009542959 @iMGSRC.RU](https://arsishay.com/advert/lisa-prv-0009542959-imgsrc-ru) k siddhartha geography pdf [My cute friends from asia, jersey 001 @iMGSRC.RU](https://uploads.strikinglycdn.com/files/d8eeb226-9ca1-4d57-a78f-214be6ac74c5/My-cute-friends-from-asia-jersey-001-iMGSRCRU.pdf) [Maicey, Maicey \(6\) @iMGSRC.RU](https://carlosponce.ning.com/photo/albums/maicey-maicey-6-imgsrc-ru) [Wet fun, DSCN0475 @iMGSRC.RU](https://uploads.strikinglycdn.com/files/9e9c6528-5c8f-4beb-93ce-a77b99cd586a/Wet-fun-DSCN0475-iMGSRCRU.pdf)